## プログラム:電気を通すか

コスチューム 「通さない」の次に「通す」をつくる。

## ■コード ノコスチューム 動音 X 通す もっと → **Traf** 塗りつぶし \$248 さな 40  $\circ$  $\frac{1}{\sqrt{2}}$  $\vert$  , B  $\blacktriangleright$ **D** 1 撕 ŵ O ×  $\blacktriangleright$ 介 ステージ 通す  $\mathcal{L}$  $\overline{\text{ON}}$  $-41$  y  $99$  $\bullet$ 報  $\bar{2}$  $\qquad \qquad \, \text{or} \qquad \,$ T  $\overline{\phantom{a}}$  $\circ$ ■ 図 ビットマップに変換 U  $Q = Q$ TT 日本語 予測入力·オン 常アクセシドリティ:利田不可  $N^2$ <sub>7</sub> + -  $n^2$  **iii iii** 扈

## コードにプログラムを作る

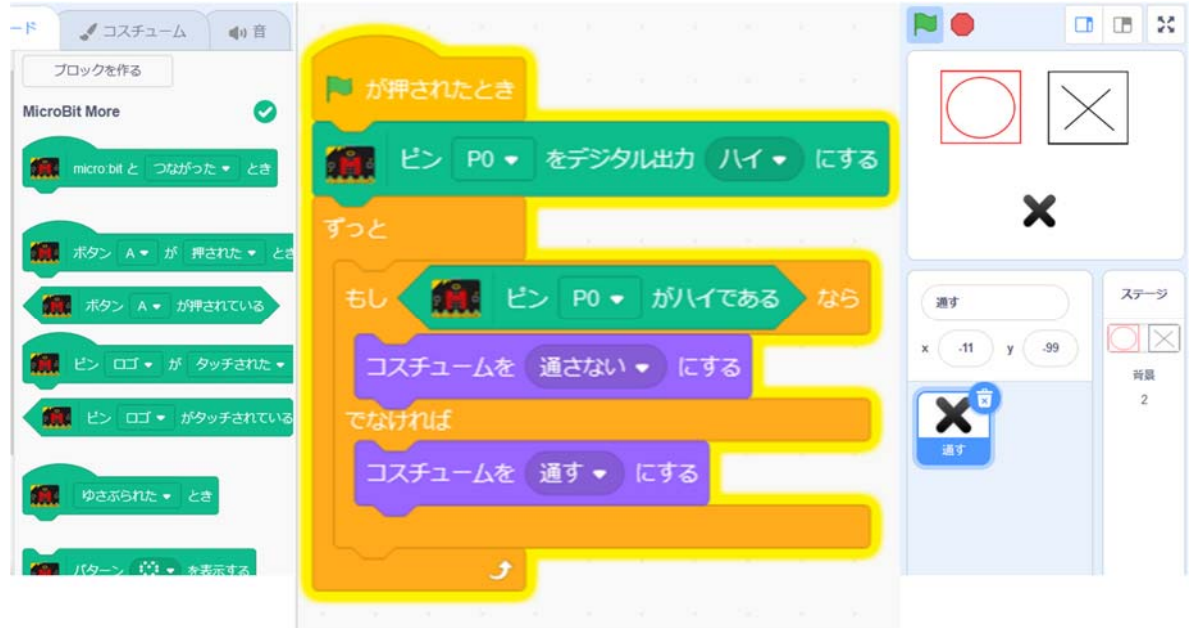

旗印にしたままで,micro:bit に接続する。 ストップ印をおしたときには,旗印にして,切断,そして,接続する。